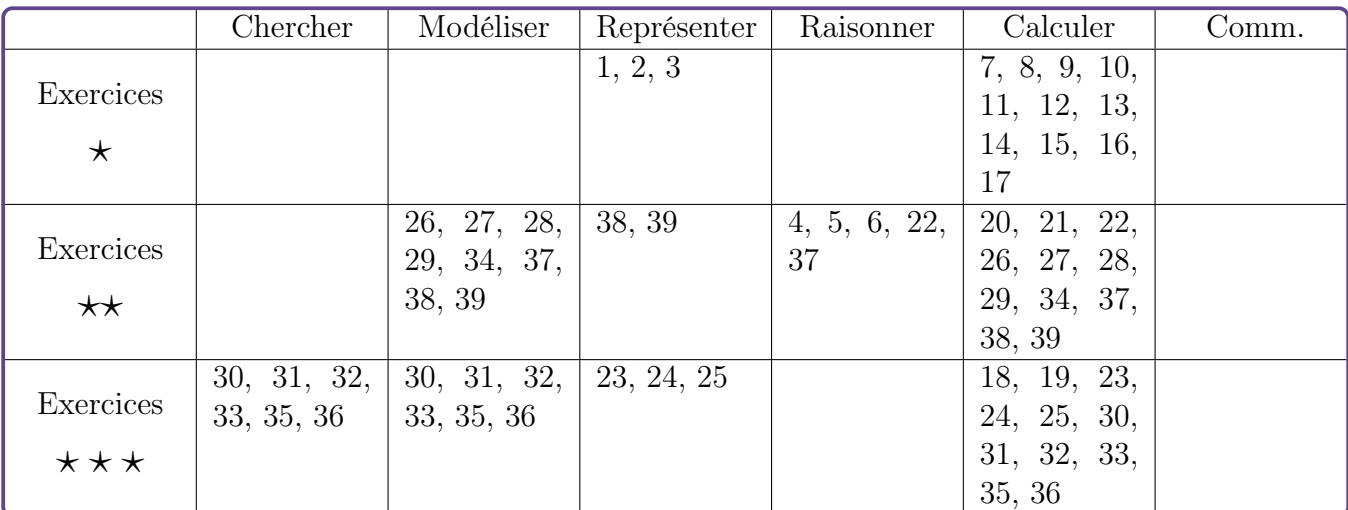

# Dérivation et applications – Exercices

Exercice 1  $\star$ [Représenter]

On donne le tableau de signes de la dérivée  $f'$ d'une fonction f définie et dérivable sur R.

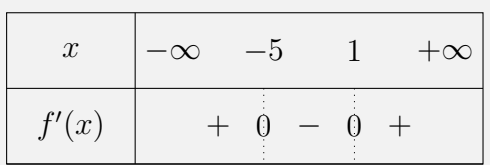

Déterminer les variations de la fonction f.

## Exercice 2  $\star$ [Représenter]

On considère la fonction  $f$  définie sur  $\mathbb R$  dont la courbe est représentée ci-dessous.

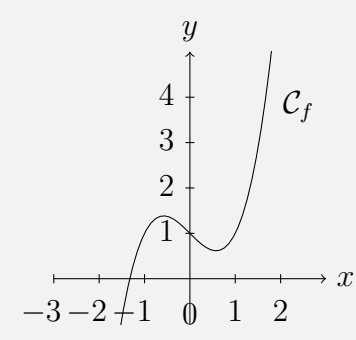

Parmi les trois représentations graphiques cicontre, laquelle est susceptible de représenter la fonction  $f'$ , fonction dérivée de la fonction f sur  $\mathbb{R}$ ?

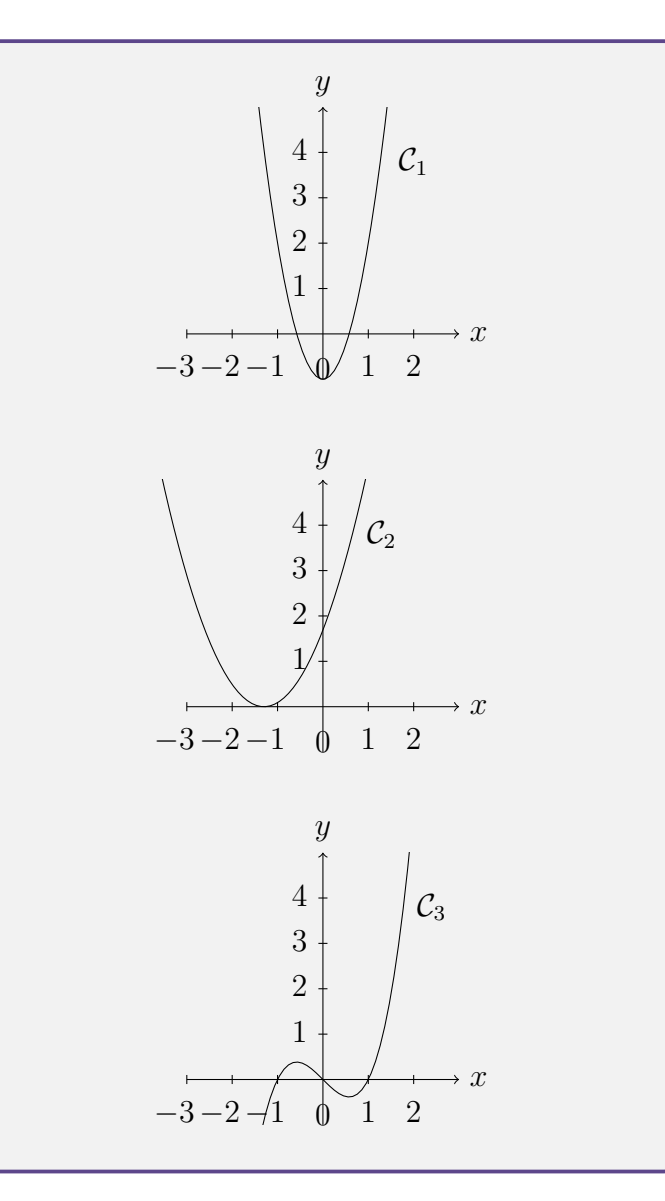

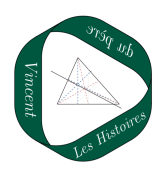

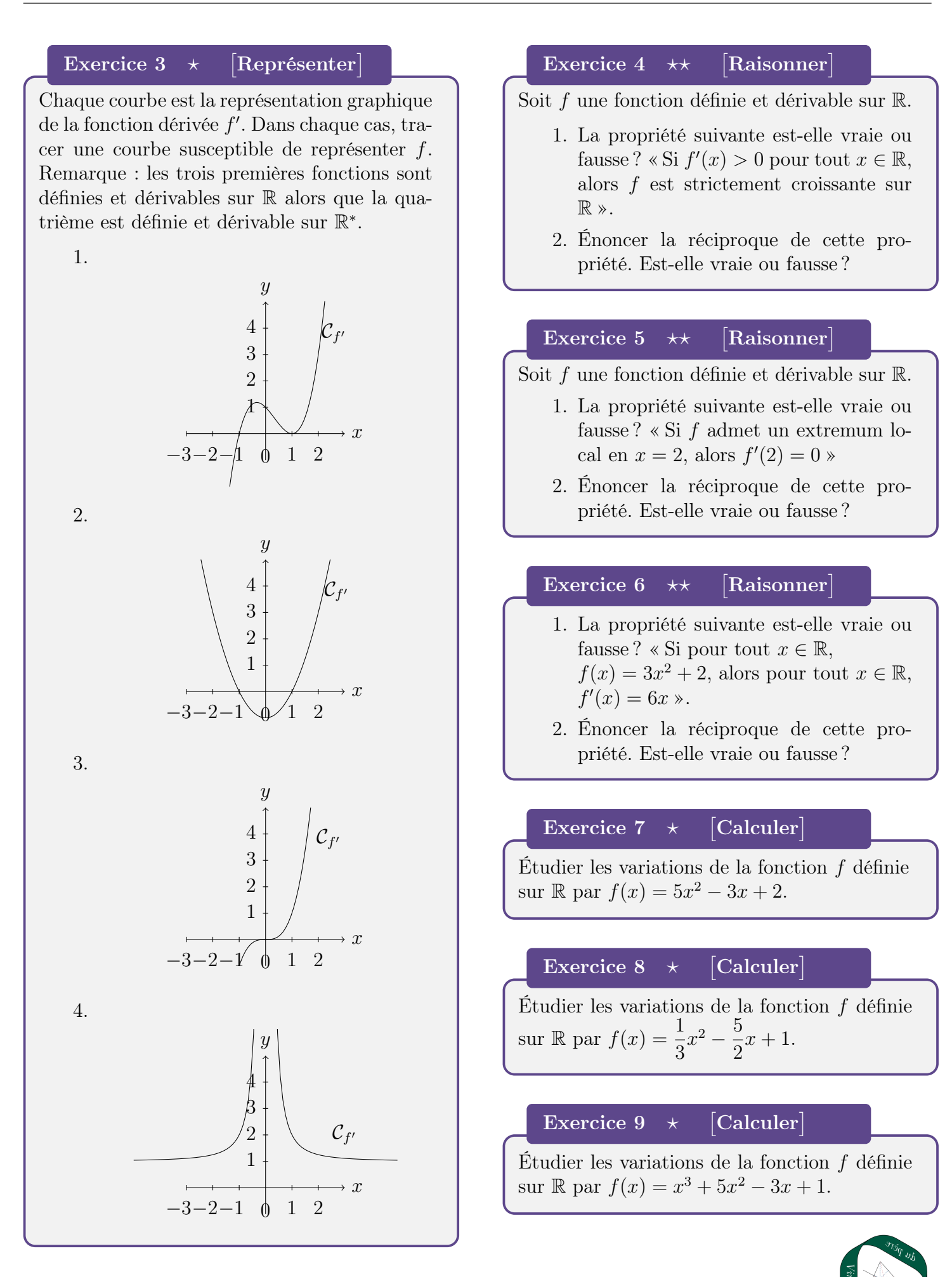

## Exercice 10  $\star$ [Calculer]

Étudier les variations de la fonction f définie sur  $\mathbb{R}$  par  $f(x) = 2x^3 - x^2 + 2x - 5$ .

## Exercice 11  $\star$ [Calculer]

Étudier les variations de la fonction f définie sur R par  $f(x) = x^4 + 5x^2 - 4$ .

## Exercice 12 [Calculer]

Étudier les variations de la fonction f définie sur  $\mathbb{R} \setminus \{7\}$  par  $f(x) = \frac{x+1}{7}$  $x - 7$ .

## Exercice 13  $\star$ [Calculer]

Étudier les variations de la fonction  $f$  définie sur R par  $f(x) = \frac{x}{x}$  $\frac{x^2+1}{x^2+1}$ 

## Exercice 14 [Calculer]

Étudier les variations de la fonction  $f$  définie sur  $\mathbb{R} \setminus \{0\}$  par  $f(x) = x - 4 + \frac{2}{x}$  $\boldsymbol{x}$ .

## Exercice 15 [Calculer]

Étudier les variations de la fonction f définie sur R par  $f(x) = \frac{2x^2 + 12x}{x^2 + 12x}$  $\frac{x^2+4}{x^2+4}$ .

## Exercice 16 [Calculer]

Etudier les variations de la fonction  $f$  définie sur 4 3 ; +∞  $\int \operatorname{par} f(x) = \sqrt{3x - 4}.$ 

#### Exercice  $17 \times \star \star$ Calculer

Étudier les variations de la fonction f définie sur R par  $f(x) = \frac{x^4}{2}$ 2  $-\frac{2x^3}{2}$ 3  $+ 2x^2 - 4x + 5.$ 

#### Exercice 18  $\star \star \star$ Calculer

Étudier les variations de la fonction  $f$  définie sur  $]-4;+\infty[$  par  $f(x) = \frac{x^3-2}{x^4}$  $x + 4$ .

#### Exercice 19  $\star\star$ Calculer

On considère la suite définie par  $u_n = n^4 - 2n^3 - 5n^2 - 1$  pour  $n \ge 0$ . Déterminer les variations de  $(u_n)_{n\in\mathbb{N}}$ .

#### Exercice 20  $\star\star$ Calculer

Soit f la fonction définie sur  $\mathbb R$  par  $f(x) = x^2 - 3x + 1.$ Pour  $x \in [1, 5]$ , déterminer un encadrement de  $f(x)$ .

| Exercise 21                            | $\star\star$ | [Calculer,<br>Raisonner] |
|----------------------------------------|--------------|--------------------------|
| Soit $f$ la fonction définie sur ℝ par |              |                          |

 $f(x) = 8x^4 - 8x^2 + 1.$ Démontrer que :

$$
-1 \leqslant x \leqslant 1 \Longleftrightarrow -1 \leqslant f(x) \leqslant 1.
$$

## Exercice 22  $\;\;\star\star\star$  Calculer, Représenter

On considère les fonctions  $f$  et  $q$  définies sur  $\mathbb{R}$  par  $f(x) = x^4$  et  $g(x) = 2x^3 - 2x^2 - 10$ . Déterminer la position relative de  $C_f$  et de  $C_g$ .

Exercice 23  $\star \star \star$  Calculer, Représenter

On considère les fonctions  $f$  et  $g$  définies sur R par  $f(x) = x^3 - 3x$  et  $g(x) = x - \frac{4}{x}$  $\frac{4}{x}$ . Déterminer la position relative de  $\mathcal{C}_f$  et de  $\mathcal{C}_g$ .

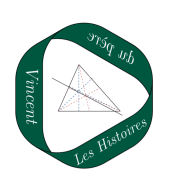

Exercice 24  $\star \star \star$  Calculer, Représenter

- Soit f la fonction définie sur  $\mathbb{R} \setminus \{1\}$  par  $f(x) = \frac{-2x^2 + 3x - 2}{1}$ .
	- $x 1$ 1. Déterminer les variations de f.
	- 2. Montrer que pour tout  $x \in \mathbb{R} \setminus \{1\},\$  $f(x) = -2x + 1 - \frac{1}{x}$  $x - 1$ .
	- 3. On note d la droite d'équation  $y = -2x + 1.$ 
		- (a) Déterminer la limite suivante :

$$
\lim_{x \to +\infty} \Big( f(x) - (-2x + 1) \Big).
$$

- (b) Interpréter graphiquement ?
- 4. Étudier la position relative de  $\mathcal{C}_f$  par rapport à d.

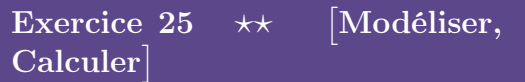

On considère un carré ABCD de côté AB = 1. EFGH est un carré tel que :

- Les points E, F, G, H appartiennent respectivement aux côtés [AB], [BC], [CD] et [AD].
- $AE = BF = CG = DH = x$ avec  $0 \leqslant x \leqslant 1$ .

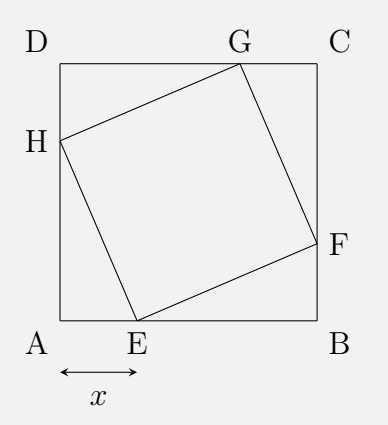

Déterminer la valeur de x pour laquelle l'aire du carré EFGH est minimale.

# Exercice 26  $\star\star$  Modéliser, Calculer

On dispose d'une feuille A4 cartonnée (210 × 297 mm) avec laquelle on souhaite fabriquer une boîte. On découpe la feuille au niveau des pointillés et on relève les rabats afin d'obtenir une boîte sans couvercle. On note  $x$  la hauteur de la boîte en mm et  $\mathcal{V}(x)$  son volume en  $mm<sup>3</sup>$ .

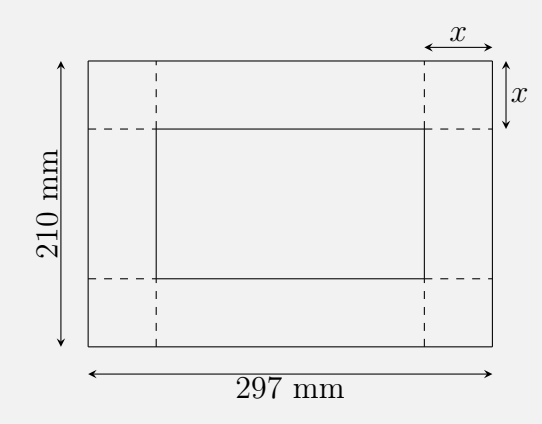

Déterminer la valeur de x telle que le volume de la boîte soit maximal.

Exercice 27  $\star\star$  Modéliser, Calculer

On souhaite fabriquer une casserole de 2 Litres. Quelles doivent être les dimensions de la casserole afin que la quantité de métal utilisé soit minimale ?

Exercice 28  $\star\star$  Modéliser, Calculer

Un éditeur doit produire un livre avec les contraintes suivantes : sur chaque page, le texte imprimé doit être contenu dans un rectangle de  $300 \text{ cm}^2$ ; les marges à gauche et à droite doivent mesurer 1,5 cm et les marges en haut et en bas doivent mesurer 2cm. Quelles doivent être les dimensions d'une page pour que la consommation de papier soit minimale.

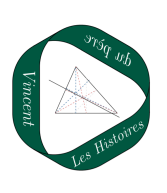

# Exercice 29  $\star \star \star$  Chercher, Modéliser, Calculer

On souhaite construire une autoroute entre deux villes A et D. La partie [AC] existe déjà, mais doit subir une rénovation entre A et B qui coûte 2 millions d'euros par kilomètre pour être utilisable. Le tronçon [BD] est à construire neuf et coûte 4 millions d'euros par km. Où doit-on placer le point B sur le segment [AC] afin que le coût de construction de l'autoroute soit minimal.

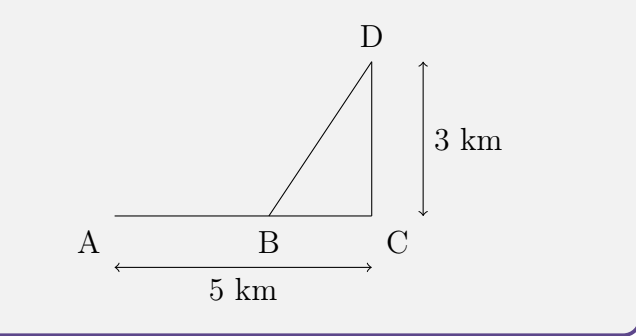

# Exercice 30  $\star \star \star$  Chercher, Modéliser, Calculer

Dans un disque en carton de rayon 10 cm, on découpe un secteur d'angle  $\alpha$  (en radians). Avec ce secteur, on souhaite fabriquer un cône de révolution.

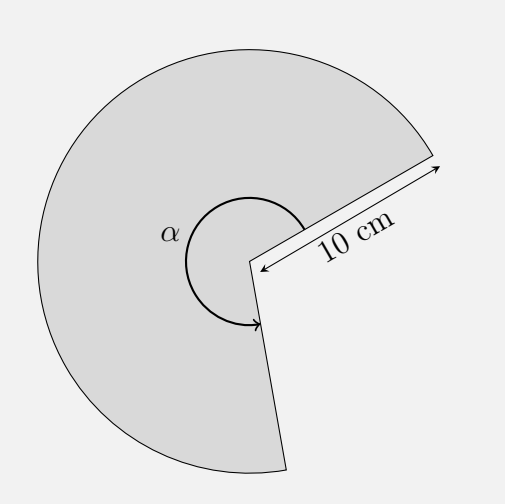

Quelle doit être la valeur de  $\alpha$  pour que le volume du cône soit maximal ?

Exercice 31  $\star \star \star$  Chercher, Modéliser, Calculer

Démontrer que parmi les losanges d'aire S donnée, le carré est celui dont le périmètre est minimal.

Exercice 32  $\star \star \star$  Chercher, Modéliser, Calculer

ABC est un triangle quelconque, M un point de [BC] à partir duquel on construit le parallélogramme MQAP comme ci-dessous. Comment choisir M de sorte que l'aire de ce parallélogramme soit maximale ?

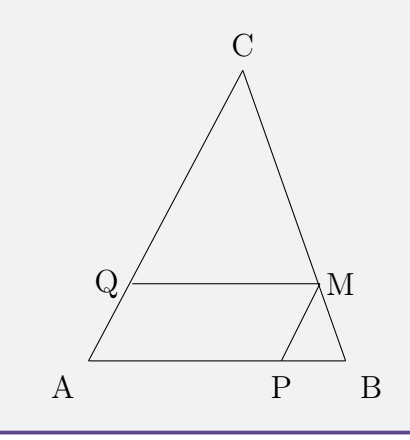

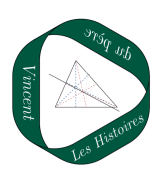

## Exercice 33  $\star\star$  Calculer, Modéliser

Le chikungunya est une maladie virale transmise d'un être humain à l'autre par les piqûres de moustiques femelles infectées.

Un test a été mis au point pour le dépistage de ce virus. Le laboratoire fabriquant ce test fournit les caractéristiques suivantes :

- la probabilité qu'une personne atteinte par le virus ait un test positif est de 0,98 ;
- la probabilité qu'une personne non atteinte par le virus ait un test positif est de 0,01.

On procède à un test de dépistage systématique dans une population « cible ». Un individu est choisi au hasard dans cette population. On appelle :

- M l'événement : « L'individu choisi est atteint du chikungunya »
- T l'événement : « Le test de l'individu choisi est positif »

On notera  $\overline{M}$  (respectivement  $\overline{T}$ ) l'événement contraire de l'événement M (respectivement  $T$ ).

On note  $p \ (0 \leq p \leq 1)$  la proportion de personnes atteintes par la maladie dans la population cible.

- 1. (a) Représenter la situation par un arbre de probabilités.
	- (b) Exprimer  $P(M \cap T)$ ,  $P(\overline{M} \cap T)$ puis  $P(T)$  en fonction de p.
- 2. (a) Démontrer que la probabilité de M sachant T est donnée par la fonction f définie sur  $[0;1]$  par :

$$
f(p) = \frac{98p}{97p + 1}.
$$

- (b) Étudier les variations de la fonction f.
- 3. On considère que le test est fiable lorsque la probabilité qu'une personne ayant un test positif soit réellement atteinte du chikungunya est supérieure à 0,95.

En utilisant les résultats de la question 2, à partir de quelle proportion p de malades dans la population le test estil fiable ?

# Exercice 34  $\star \star \star$  Calculer, Modéliser, Chercher

On considère un nombre réel x. Une urne contient 50 jetons de couleurs bleue, rouge ou jaune. 10% des jetons sont bleus, il y a trois fois plus de jetons jaunes que de jetons bleus. Un joueur tire un jeton au hasard.

- S'il est rouge, il gagne  $x$  euros;
- S'il est jaune, il gagne  $x^2$  euros;
- S'il est bleu, il perd  $x^3$  euros.

Quelle doit être la valeur de  $x$  pour que le gain moyen réalisé sur un grand nombre de tirages soit maximal ?

# Exercice 35  $\star \star \star$  Calculer, Modéliser, Chercher

Une urne contient 3 boules rouges, 4 boules bleues et n boules vertes. Les boules sont indiscernables au toucher. On tire successivement et avec remise deux boules de l'urne. On note X le nombre de couleurs apparues. Quelle est la valeur de n pour laquelle l'espérance de  $X$  est maximale?

## Exercice 36  $\star\star$  Modéliser, Calculer, Raisonner

Un automobiliste parcourt une distance de 240 km sur une autoroute où la vitesse est limitée à 130 km.h<sup>−</sup><sup>1</sup> . La distance parcourue en fonction du temps (en heures) est représentée ci-dessous.

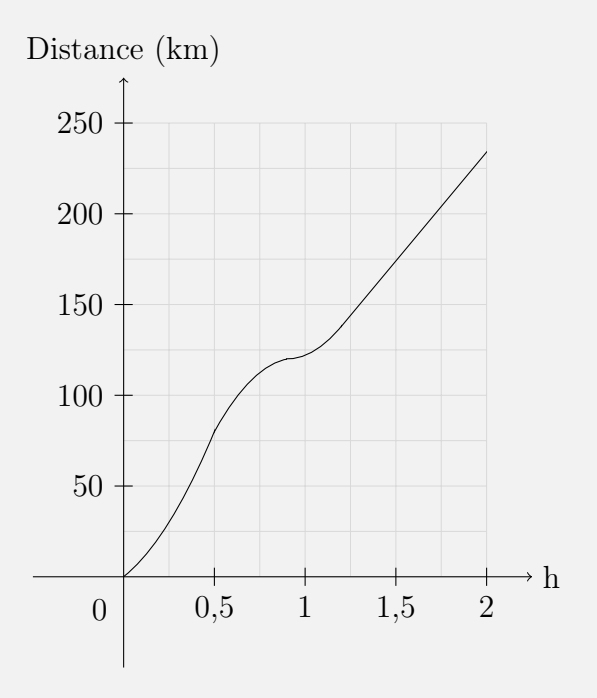

- 1. Que pensez vous du raisonnement suivant ? « L'automobiliste a parcouru les 240 km en 2 h, soit une moyenne de 130 km.h<sup>−</sup><sup>1</sup> , il ne recevra donc pas d'amende ».
- 2. Déterminer graphiquement, et le plus précisément possible, la vitesse de la voiture à l'instant  $t = 1$ h.
- 3. De manière générale, si la fonction f désigne la distance parcourue par la voiture en fonction du temps, comment calcule-t-on la vitesse au temps  $t_0$  ?
- 4. Déterminer sa vitesse maximale au cours du trajet. L'automobiliste a-t-il dépassé la vitesse autorisée ?

# Exercice 37  $\star\star$  Modéliser, Calculer, Représenter

L'objectif de cet exercice est d'étudier la vitesse de propagation d'une maladie. Le nombre de malades en fonction du temps t, exprimé en jours, peut-être modélisé par la fonction f, définie et dérivable sur l'intervalle [0; 30] par  $f(t) = -t^3 + 30t^2$ . La courbe représentative de f est donnée ci-dessous.

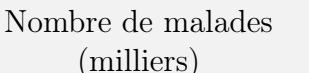

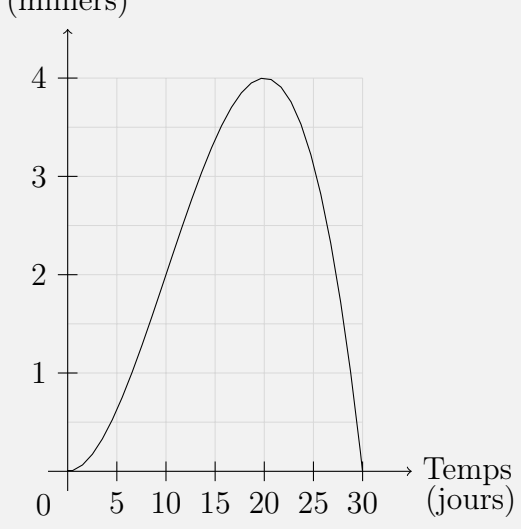

On note  $v(t)$  la vitesse de propagation de la maladie au temps t, c'est-à-dire le nombre de malades supplémentaires par jour (si le nombre de malades diminue, la vitesse devient alors négative).

- 1. Déterminer la vitesse moyenne de propagation entre le déclenchement de la maladie (0<sup>e</sup> jour) et le 10<sup>e</sup> jour.
- 2. Déterminer graphiquement :
	- (a) Quel est le jour où le nombre de malades était maximum ? Quelle est alors la vitesse de propagation de la maladie ce jour là ?
	- (b) À partir de quel jour la vitesse de propagation de la maladie diminuet-elle ?
- 3. Déterminer algébriquement la vitesse de propagation  $v(t)$ . Étudier les variations de v puis retrouver l'ensemble des résultats de la question 2.

# Exercice 38  $\times$  Modéliser, Calculer, Représenter

L'eau oxygénée  $H_2O_2$  est utilisée de diverses manières, par les médecins comme antiseptique, par les coiffeurs pour décolorer les cheveux ou encore par l'industrie pour blanchir le papier par exemple. L'eau oxygénée se décompose naturellement pour former de l'eau  $H<sub>2</sub>O$  et de l'oxygène  $O<sub>2</sub>$ . On réalise deux expériences : une première en plaçant de l'eau oxygénée seule dans un récipient fermé et une seconde en ajoutant du fer  $Fe<sup>3+</sup>$  dans le récipient. Pour chaque expérience, on représente la quantité de matière d'oxygène qui s'est formée (en mol) en fonction du temps (en min). Les croix correspondent à l'expérience en présence de fer tandis que les points correspondent à l'expérience sans fer.

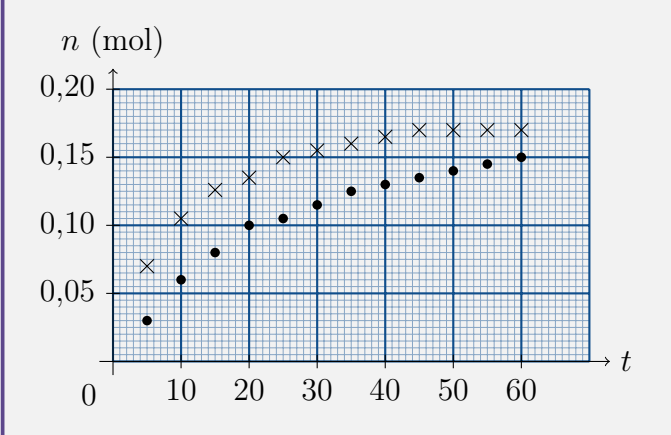

- 1. Quelle est la réaction chimique la plus rapide ?
- 2. Graphiquement, et pour chaque expérience, quelle est la vitesse d'apparition du composé (en mol.min<sup>−</sup><sup>1</sup> ) à l'instant  $t = 5$  min? à  $t = 60$  min?
- 3. On peut voir qu'au bout de 60min, la quantité de matière d'oxygène n'est pas la même dans les deux expériences. Expliquer.